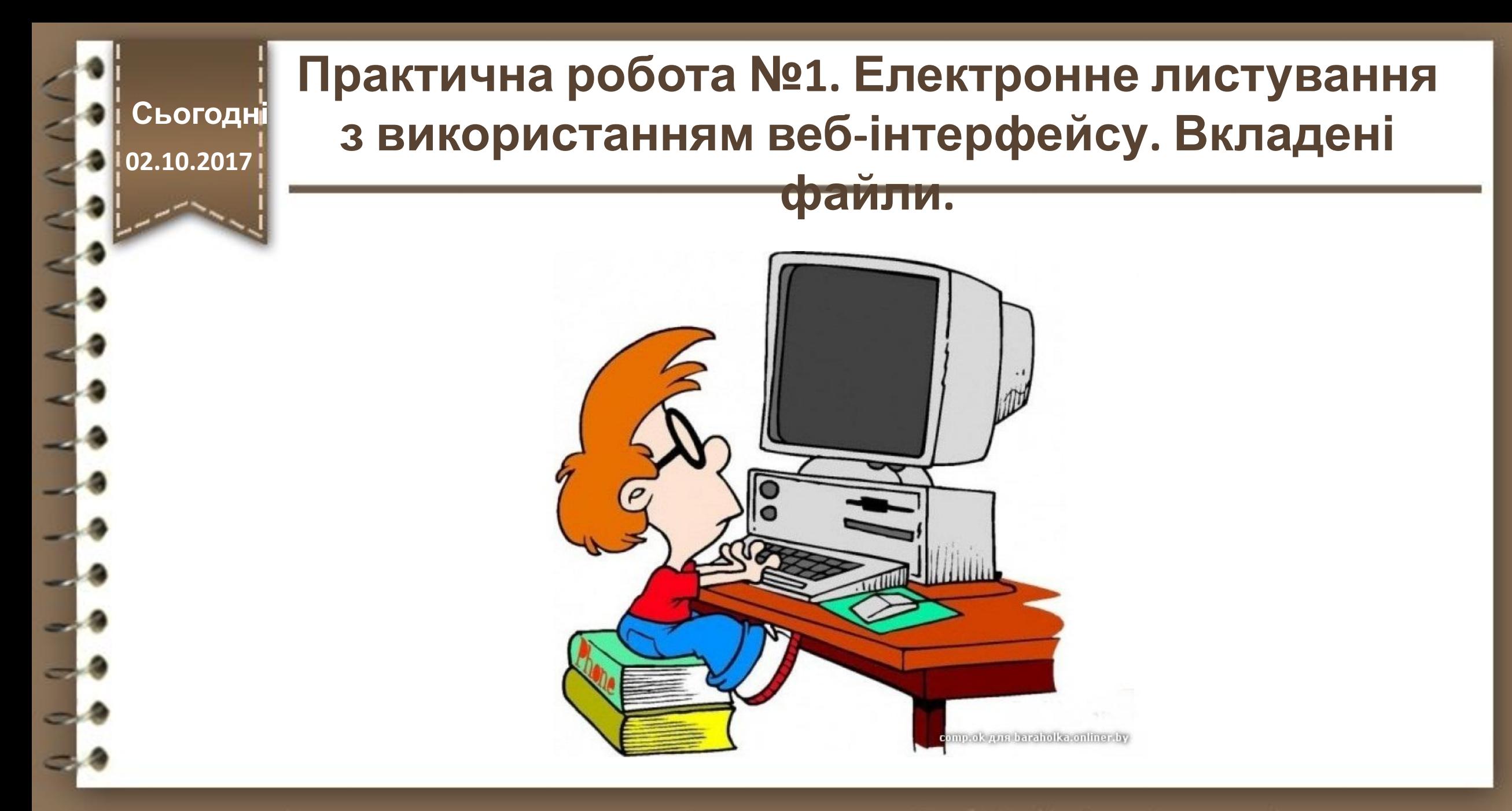

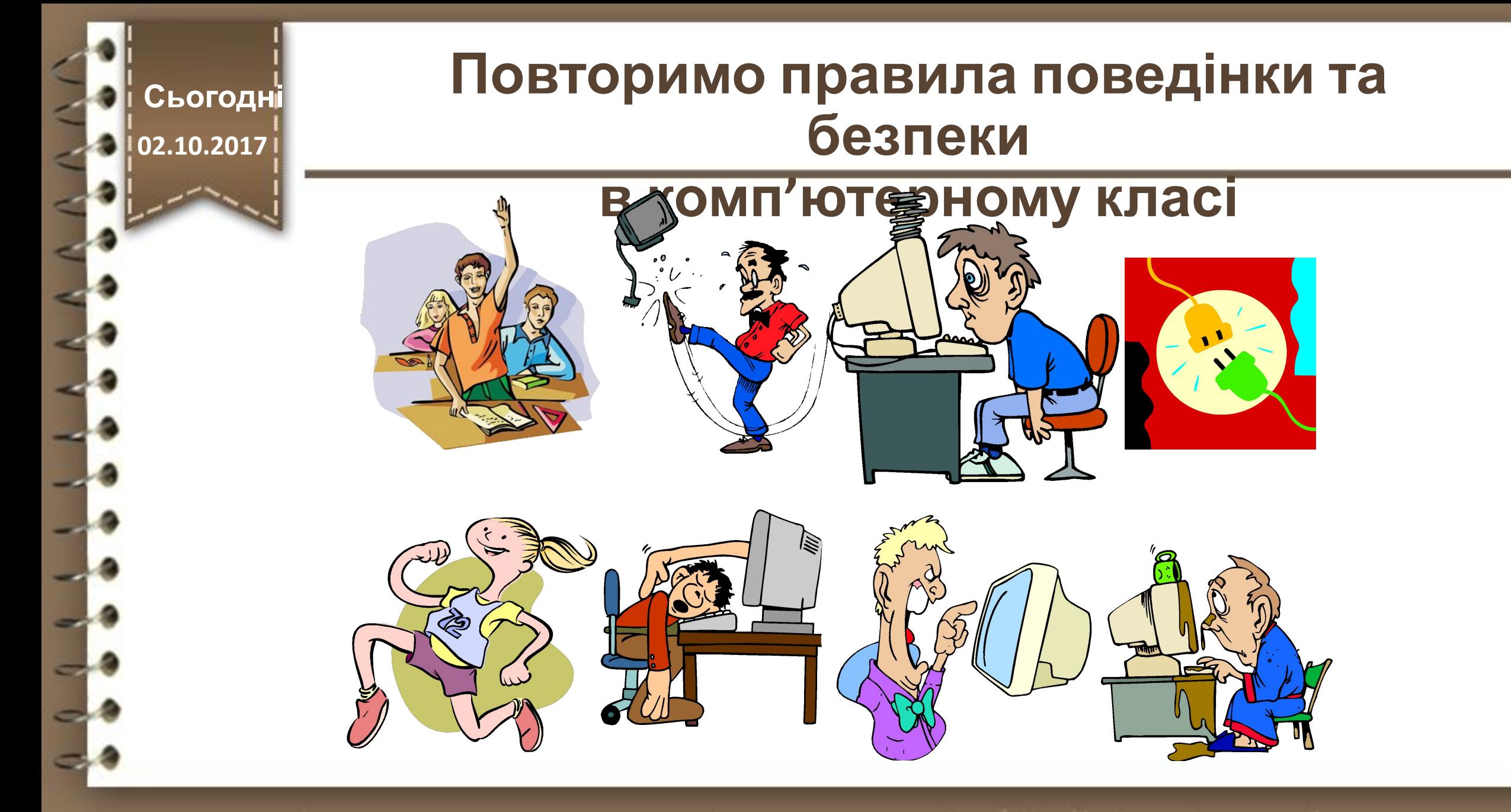

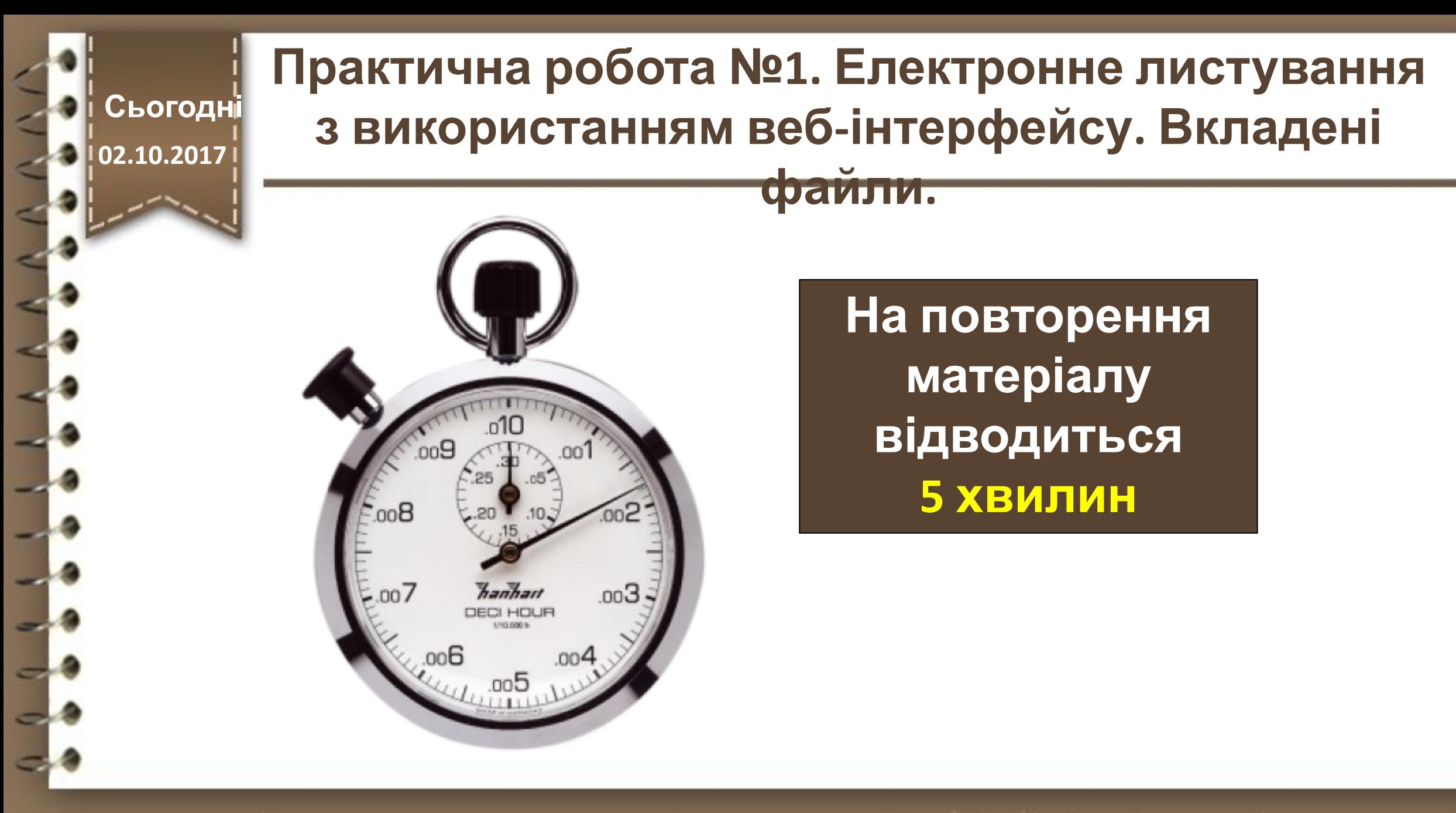

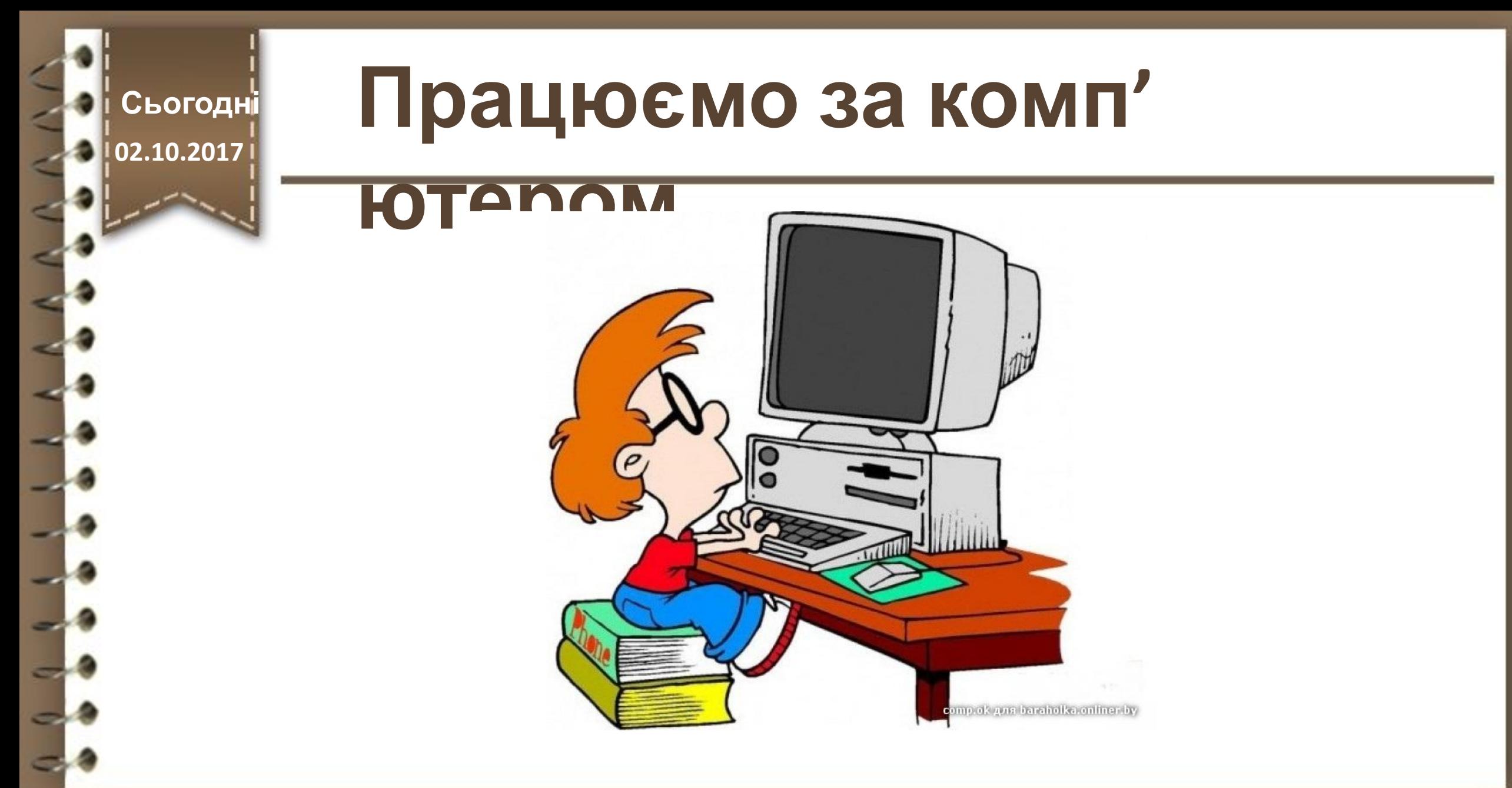

**Сьогодні**

## **02.10.2017 Працюємо за комп'**

**ютером**

## **Завдання**

**1. Запустіть текстовий процесор. Опишіть у текстовому документі 5-10 реченнями ваше улюблене свято, чому воно є улюбленим та як ви святкували його останній раз. Збережіть документ на робочому столі у папці з вашим прізвищем та ім'ям. Файл назвати** *Свято.*

**2. Надішліть на адресу однокласника електронного листа з темою** *Народні свята.*

- **У текст листа включіть привітання, назву вашого улюбленого свята.**
- **Укладіть створений документ** *Свято* **до вашого листа.**

**3. Створіть в адресній книзі групу** *Мій клас,* **включіть до неї контакти двох однокласників. Надішліть усім членам групи листа з темою** *Група,* **у тексті листа повідомте прізвища тих, чиї адреси включено до групи** *Мій клас та прикрипіть до листа свій документ Свято.* **Продемонструйте результат учителю.**

**Сьогодні 02.10.2017**

## **Домашнє завдання**

## **Повторити раніше вивчений матеріал**

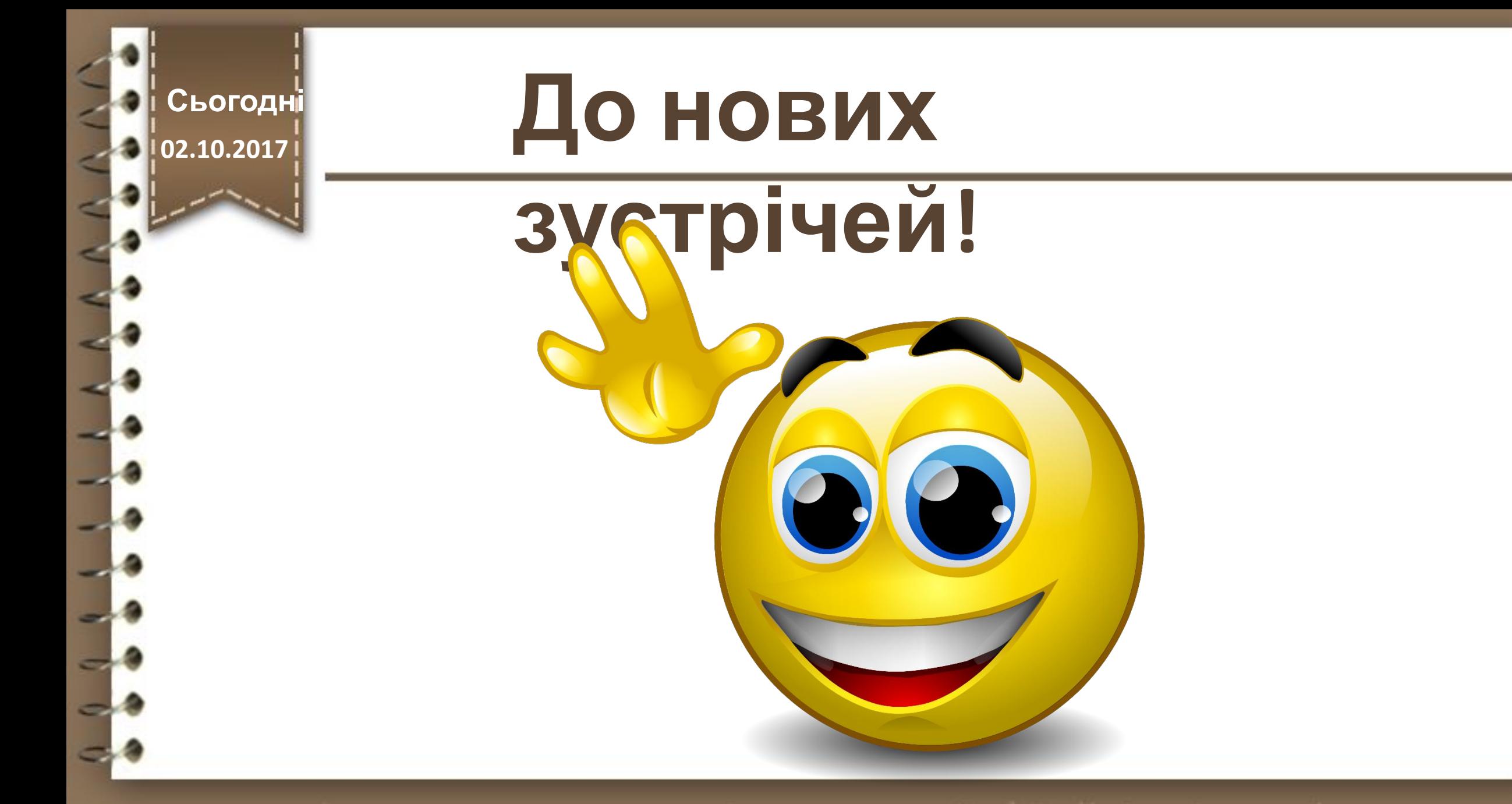